## Приложение 10 – Материально-техническое обеспечение **Таблица 10.1 – Материально-технические условия проведения аудиторных занятий**

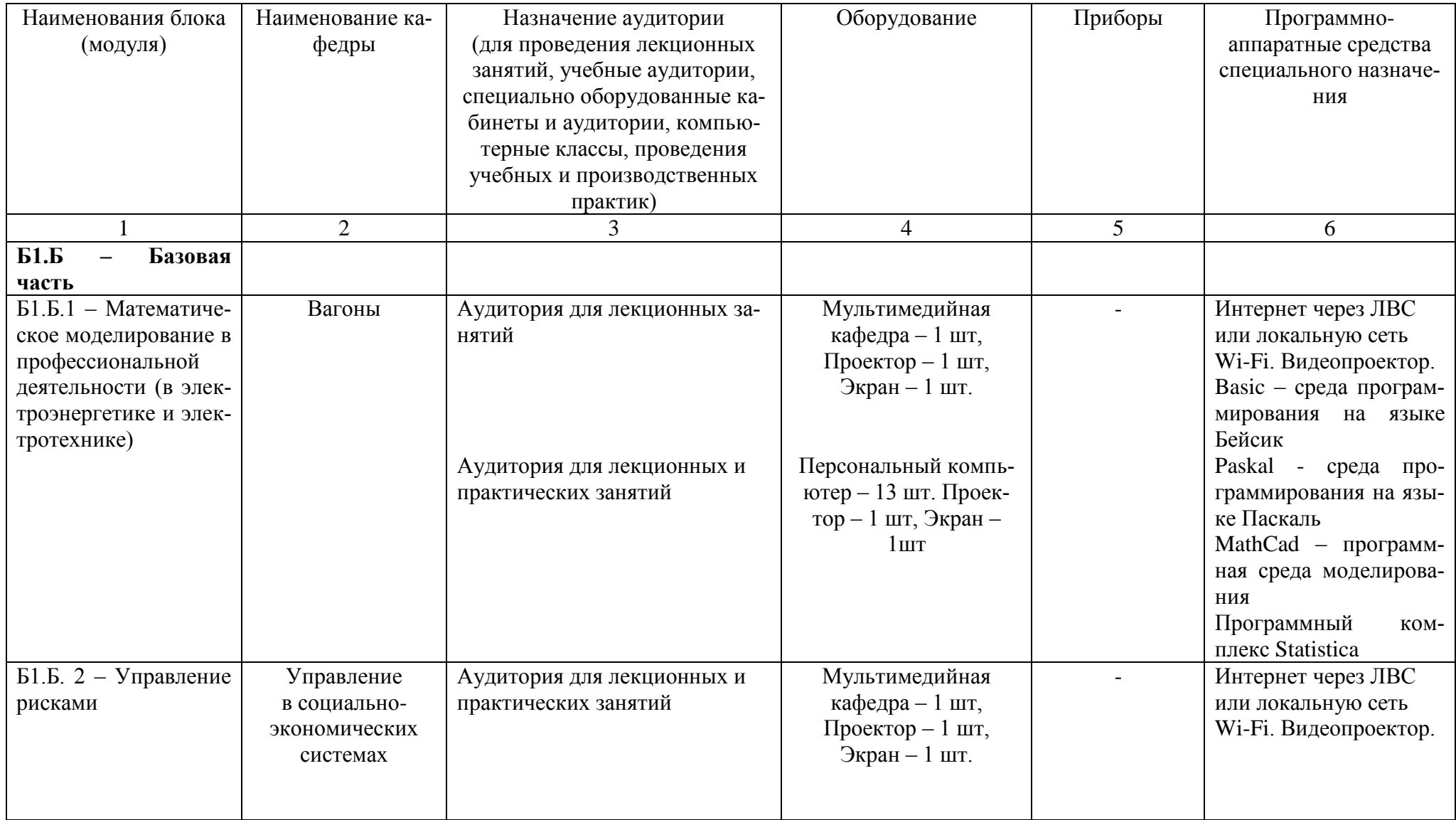

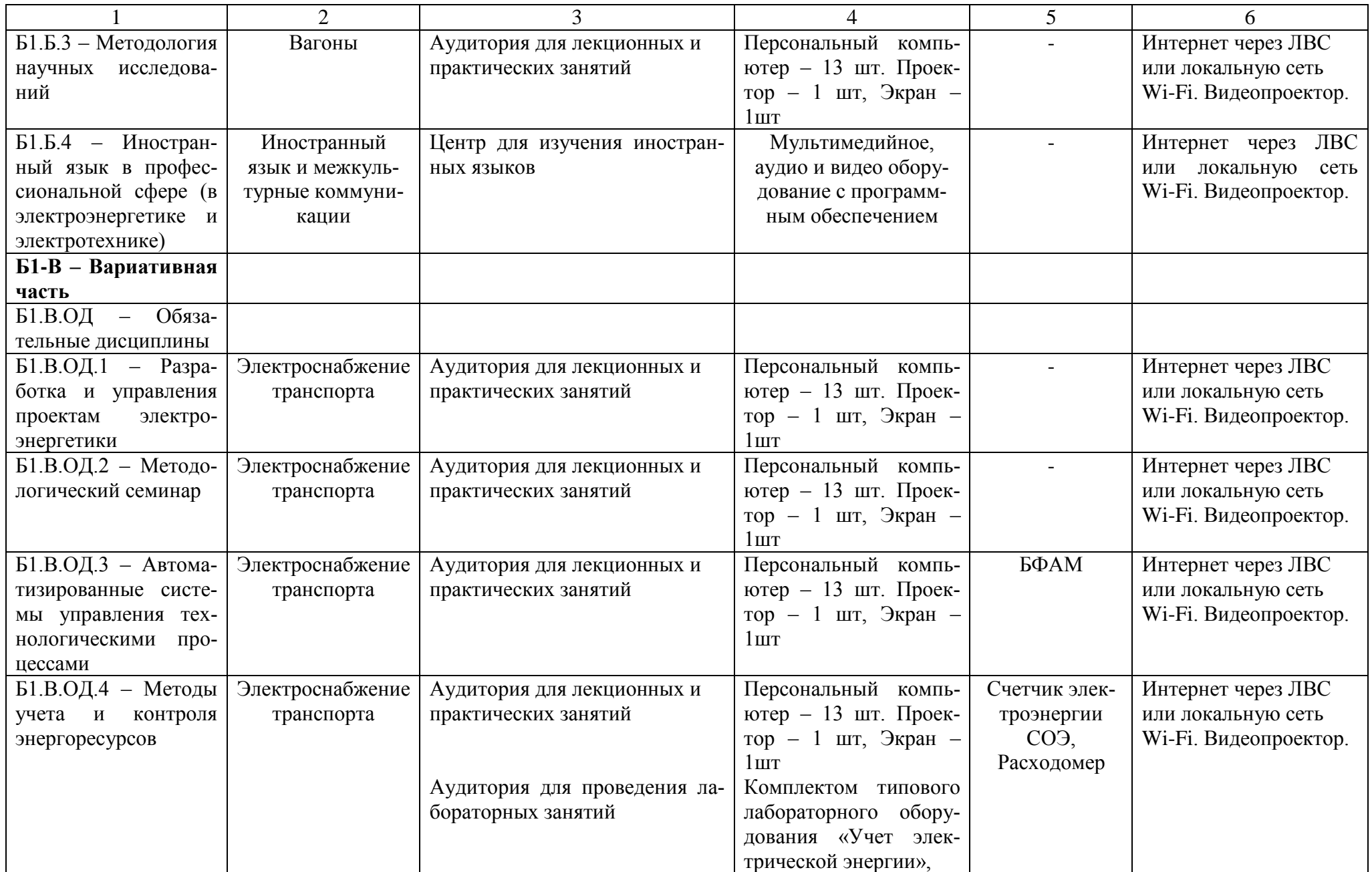

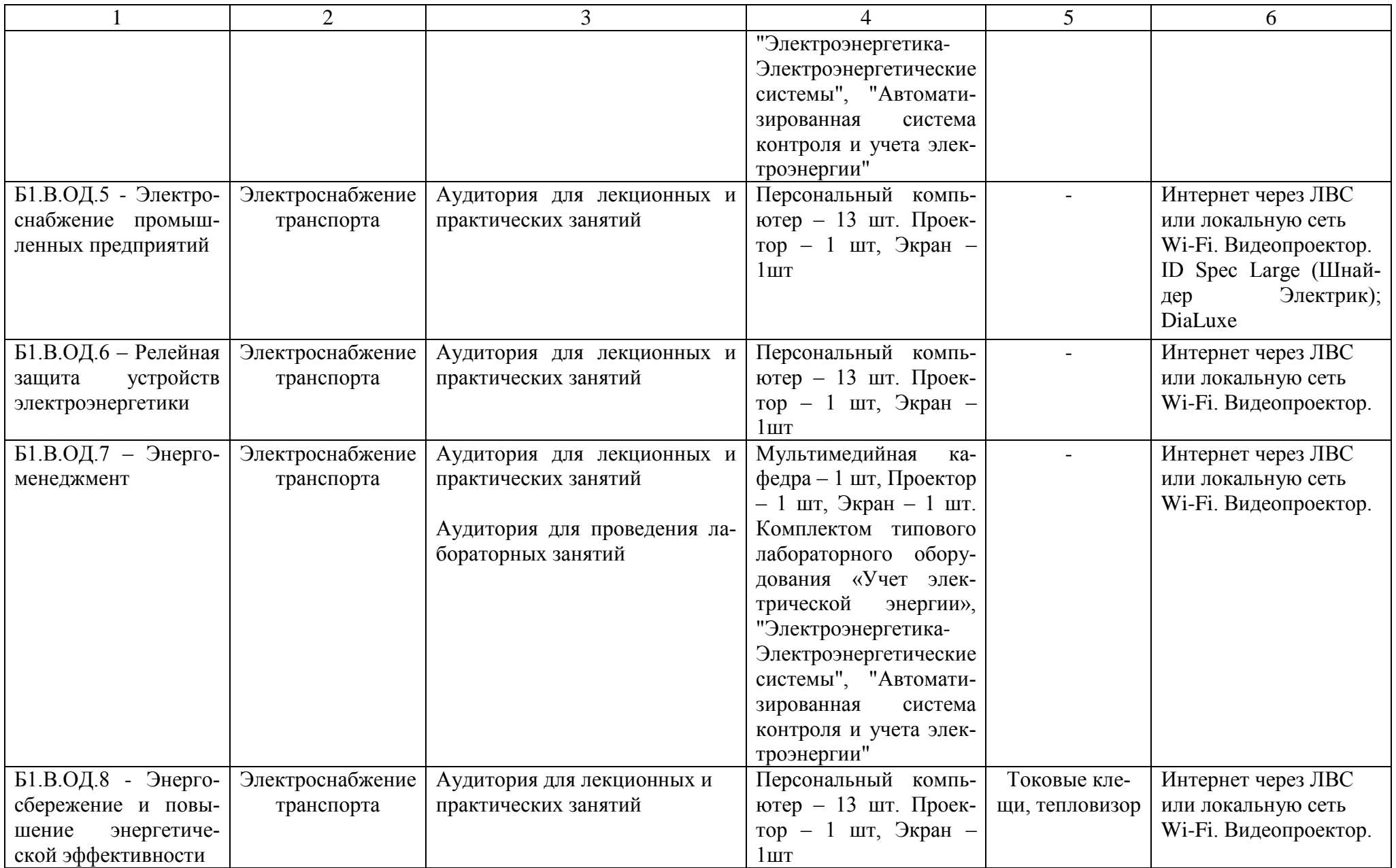

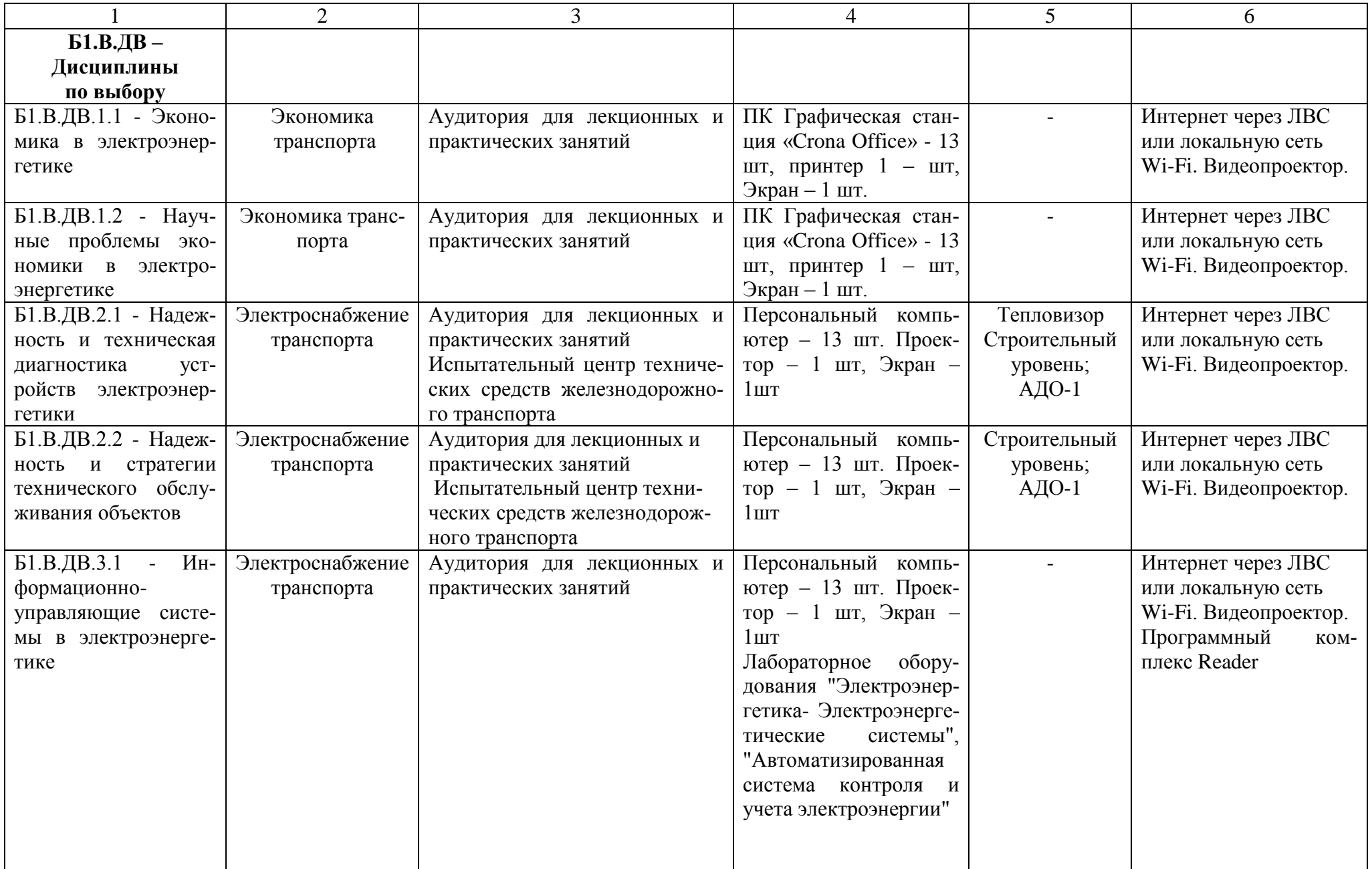

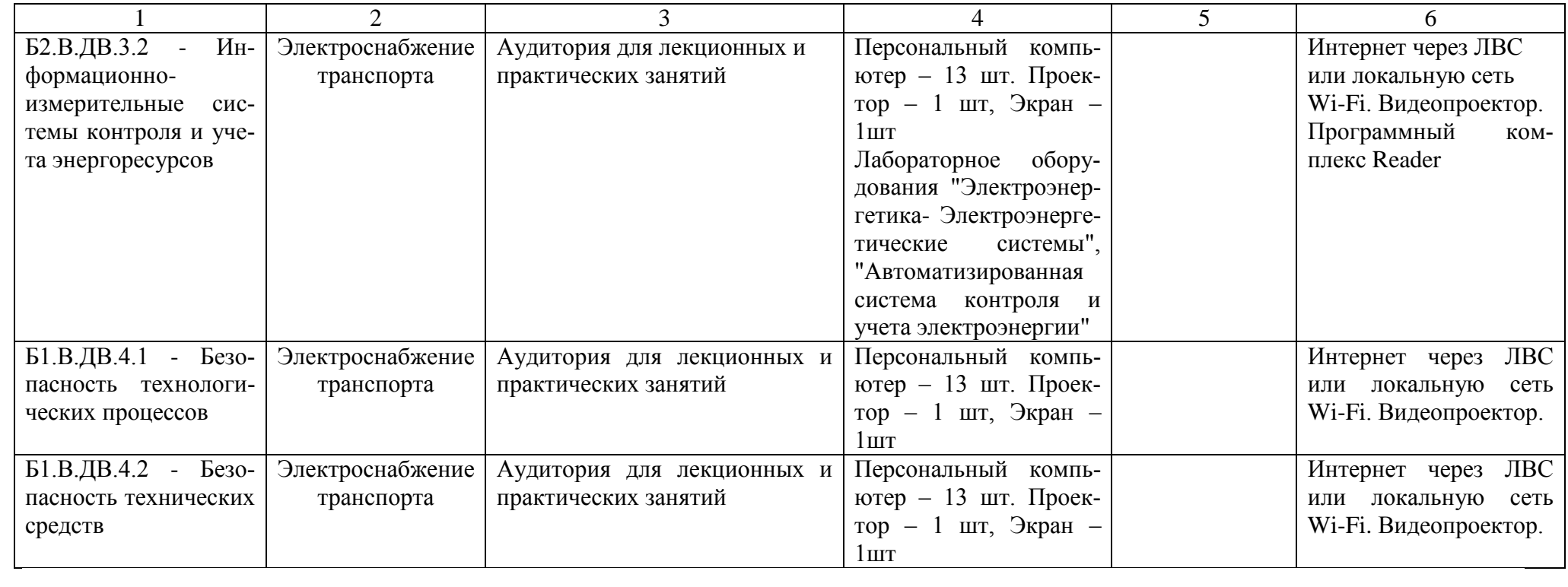

Таблица 10.2 – Материально-техническое обеспечение для организации самостоятельной работы обучающихся, НИР и преподавательской деятельности ППС, привлекаемого к реализации ОП ВО

| Наименование блока (модуля)      | Наименование кафедры                 | Назначение аудитории                               | Перечень основного оборудова-                   |  |
|----------------------------------|--------------------------------------|----------------------------------------------------|-------------------------------------------------|--|
|                                  |                                      |                                                    | НИЯ                                             |  |
|                                  | $\overline{2}$                       | 3                                                  | 4                                               |  |
| Б1.Б - Базовая часть             |                                      |                                                    |                                                 |  |
| Б1.Б.1 - Математическое модели-  | Вагоны                               | Читальный зал литературы и пе-                     | Персональный компьютер - 13                     |  |
| рование в профессиональной дея-  |                                      | риодических изданий                                | шт. Проектор - 1 шт. Экран -                    |  |
| тельности (в электроэнергетике и |                                      |                                                    | 1шт, Принтер - 1шт.                             |  |
| электротехнике)                  |                                      | Отдел электронной библиотеки                       | База рефератов и диссерта-<br>ций РГБ           |  |
|                                  |                                      | Аудитория для лекционных и<br>практических занятий | База учебно-методических из-<br>даний НТБ МИИТ; |  |
|                                  |                                      |                                                    | Полнотекстовые электронные                      |  |
|                                  |                                      |                                                    | библиотечные<br>системы                         |  |
|                                  |                                      |                                                    | Znanium.ru,<br>«Лань»,                          |  |
|                                  |                                      |                                                    | eLIBRARY.RU.                                    |  |
| Б1.Б. 2 - Управление рисками     | Управление<br>социально-<br>$\bf{B}$ | Аудитория для лекционных и                         | Персональный компьютер - 13                     |  |
|                                  | экономических системах               | практических занятий                               | шт. Проектор - 1 шт. Экран -                    |  |
|                                  |                                      | Читальный зал литературы и пе-                     | 1шт, Принтер - 1шт.                             |  |
|                                  |                                      | риодических изданий                                | База<br>правовых<br>докумен-                    |  |
|                                  |                                      | Отдел электронной библиотеки                       | тов АСПИ ЖТ;                                    |  |
| Б1.Б.3 - Методология научных     | Управление<br>социально-<br>B        | Аудитория для лекционных и                         | База рефератов и диссерта-                      |  |
| исследований                     | экономических системах               | практических занятий                               | ций РГБ                                         |  |
|                                  |                                      | Отдел электронной библиотеки                       |                                                 |  |
| Б1.Б.5 - Иностранный язык в      | Иностранный язык и межкуль-          | Аудитория для лекционных и                         | Персональный компьютер - 13                     |  |
| профессиональной сфере (в элек-  | турные коммуникации                  | практических занятий                               | шт. Проектор - 1 шт, Экран -                    |  |
| троэнергетике и электротехнике)  |                                      |                                                    | $1\,\text{III}$ т, Принтер - $1\,\text{III}$ т. |  |
|                                  |                                      |                                                    |                                                 |  |
|                                  |                                      |                                                    |                                                 |  |
|                                  |                                      |                                                    |                                                 |  |
|                                  |                                      |                                                    |                                                 |  |

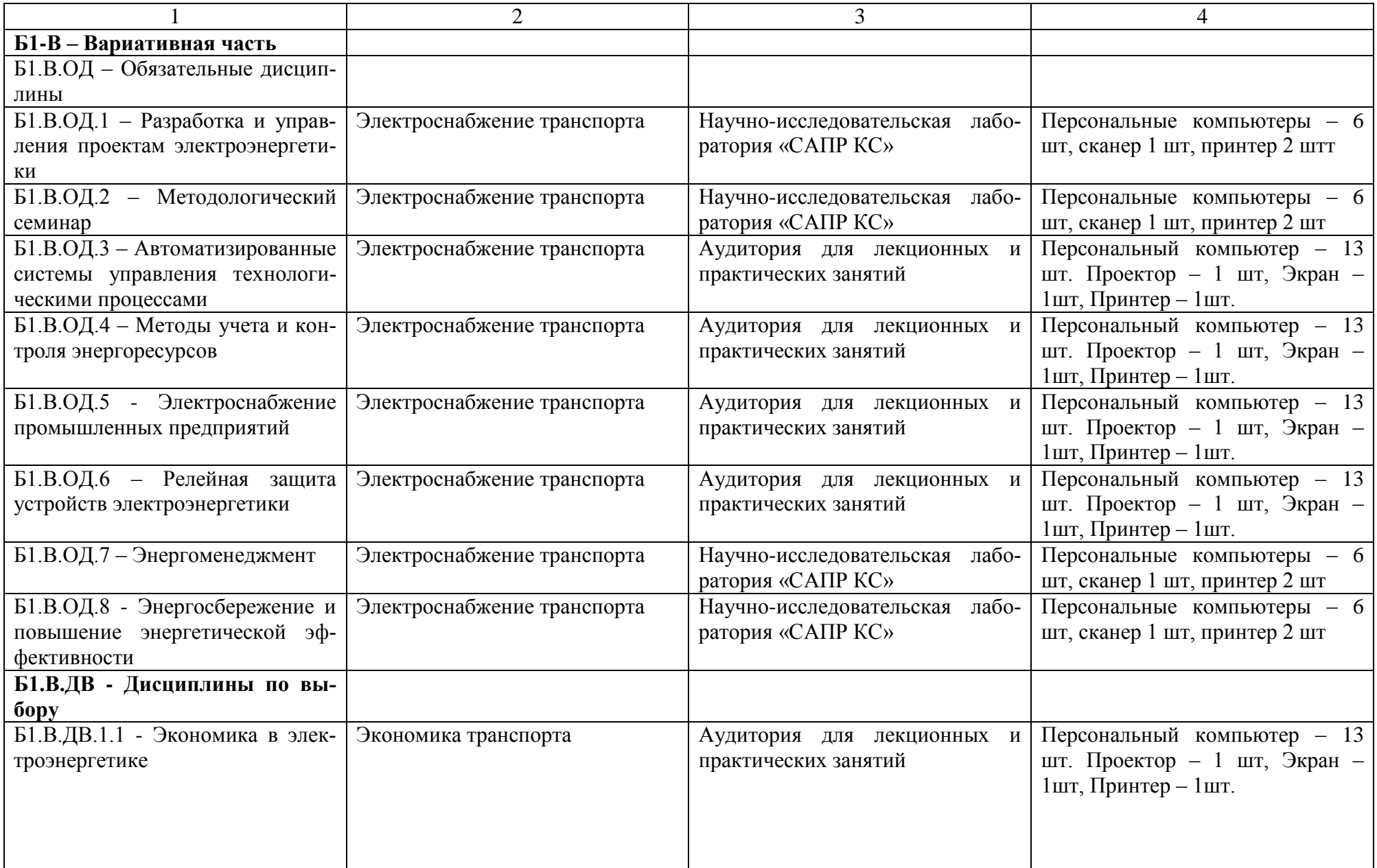

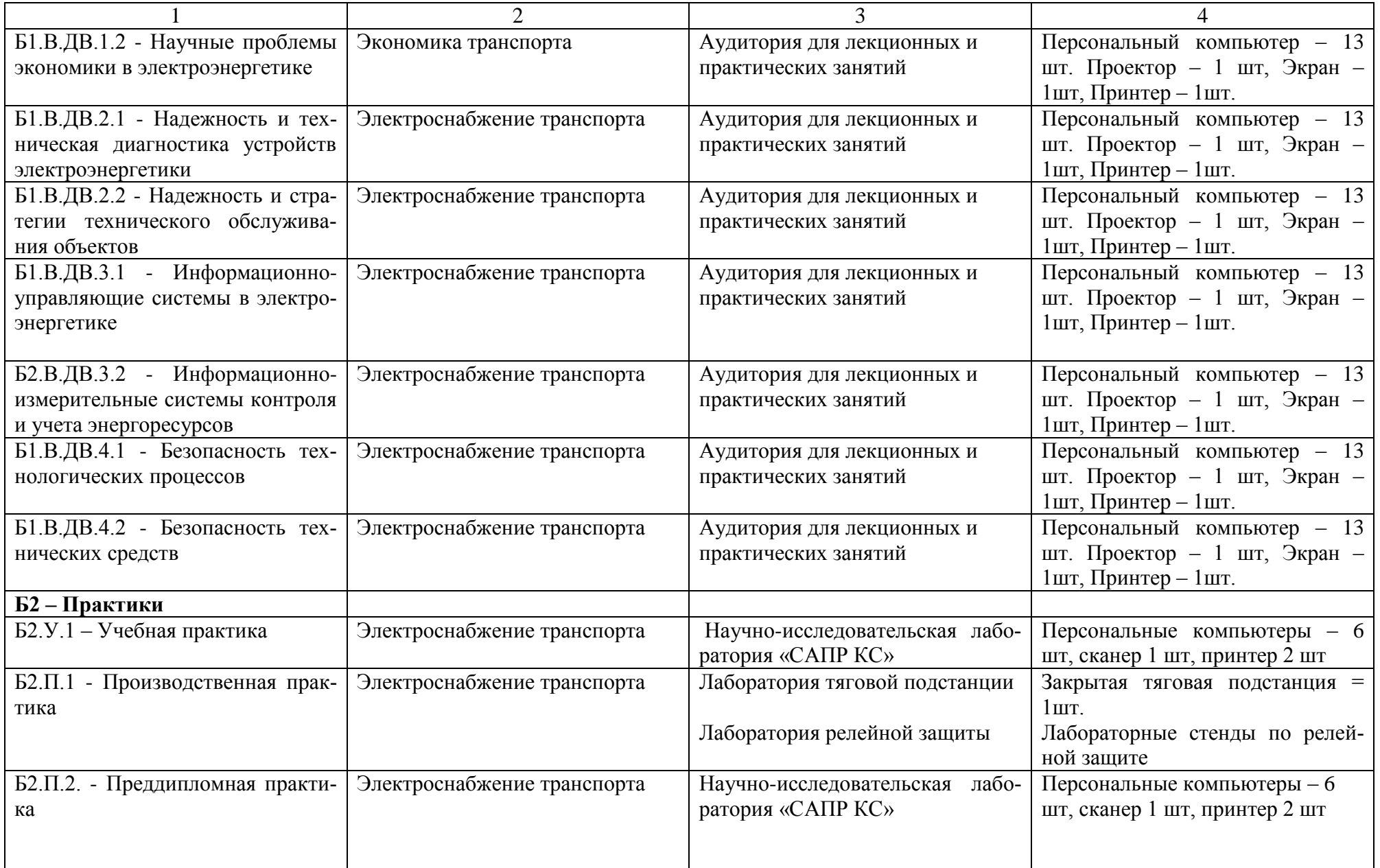

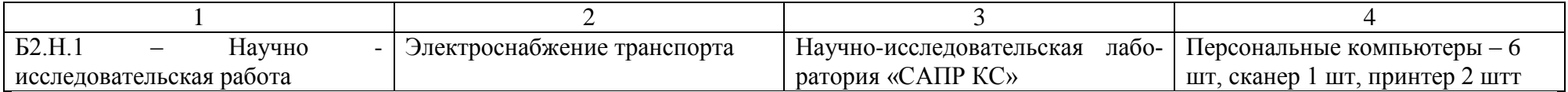

Для реализации воспитательной работы используются материально—техническая база головного вуза и филиалов. В головном вузе используются: актовый зал (600 посадочных мест), спортивный комплекс (7 специализированных залов, крытая беговая дорожка, стадион, спортивные площадки), библиотека с тремя читальными залами, музей, кабинет психологической поддержки, малый тренинговый кабинет (на 15 чел.), большой тренинговый кабинет (на 35 чел.), материальная база филиалов и колледжей.

Таблица 10.4 – Перечень лицензионного программного обеспечения, применяемого при реализации ОП ВО

| $N_2$ п/п | Наименование ПО                  | Количество лицензий     | Тип лицензий |
|-----------|----------------------------------|-------------------------|--------------|
|           | Компас 10 учебная версия         | 20                      | сетевая      |
|           | ANSYS учебная версия             | 25                      | сетевая      |
|           | Statistika учебная версия        | 25                      | <b>HASP</b>  |
|           | MATHLAB/Simulink                 | 30                      | сетевая      |
|           | <b>MATHCAD 11</b>                | 50                      | сетевая      |
|           | Операционная система Windows     | 20                      | сетевая      |
|           | Образовательная среда Blackboard | 20                      | сетевая      |
|           | AutoCAD 2009                     | учебная версия          | сетевая      |
|           | UM (Универсальный механизм)      | 40 сеть+10 персональных | сетевая      |
| 10        | САПР КС                          | учебная версия          | <b>HASP</b>  |
|           | ЭНЕРГО                           | учебная версия          | сетевая      |